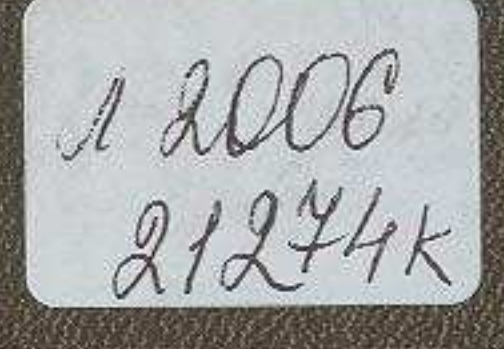

# A.H. AVAIDAPIESPH, H.T. CAA TAHA

# $(X > 1)$  ( ) ( )  $(X + 1)$

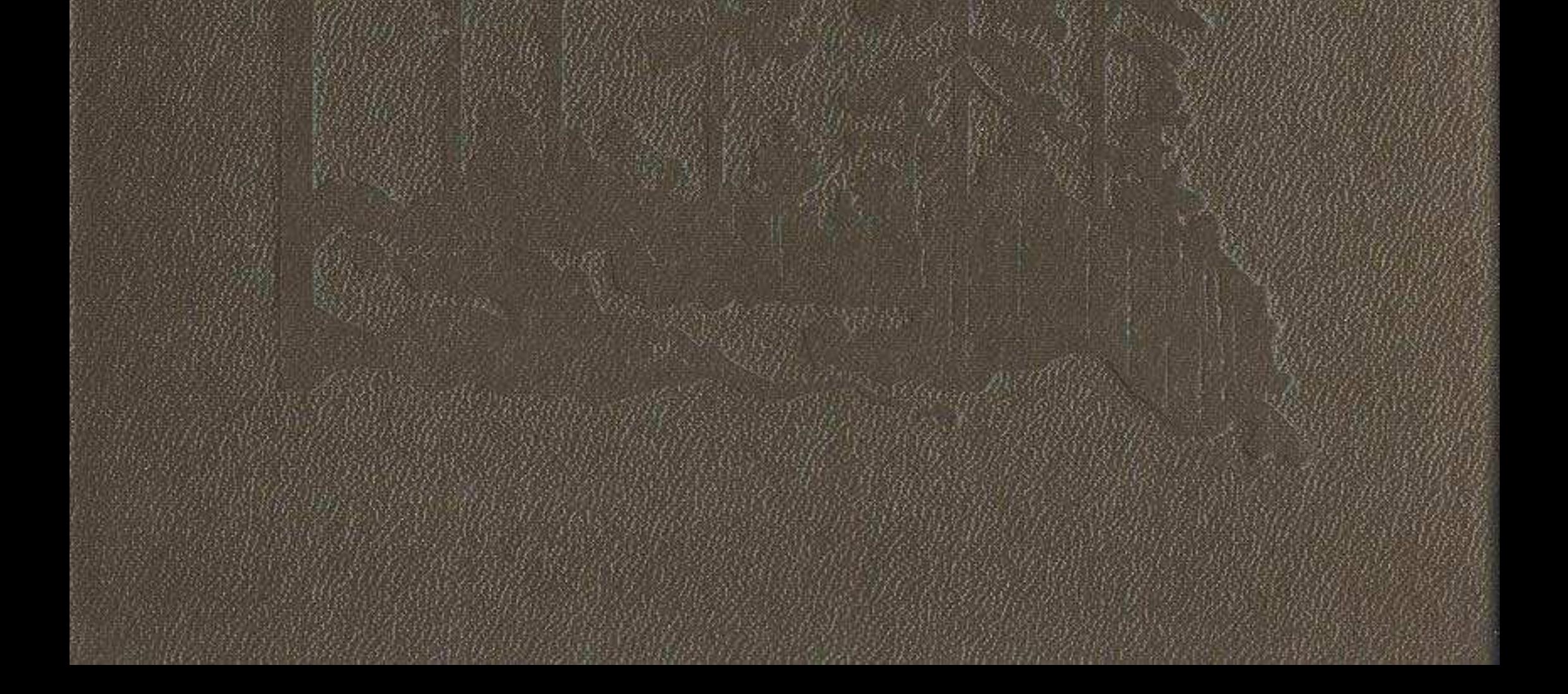

## **ОГЛАВЛЕНИЕ**

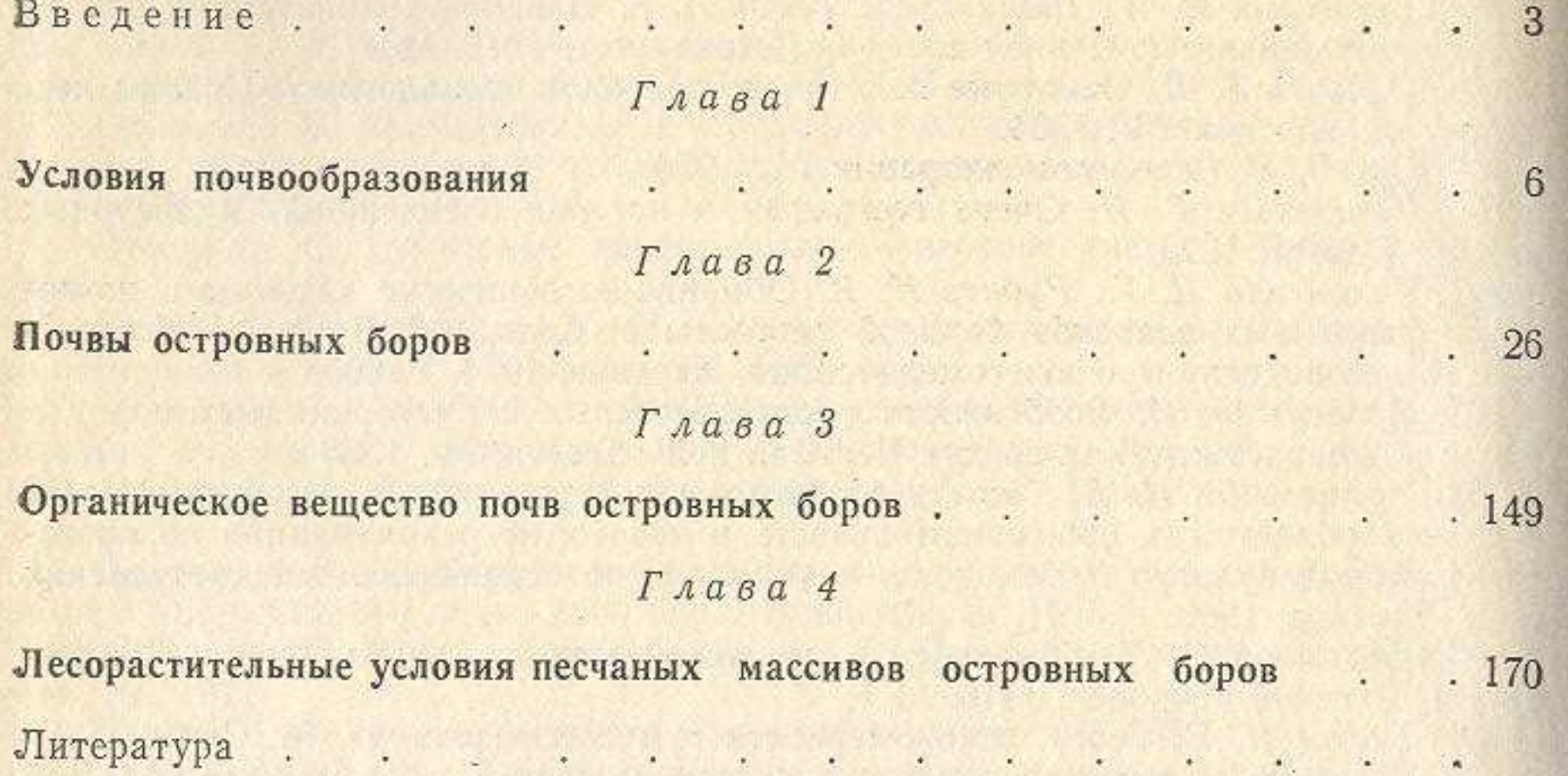

# Анатолий Николаевич Маланьин, Николай Григорьевич Сметана

We have a series of the company of the company of the company of the company of the company of the company of

#### ОСТРОВНЫЕ БОРЫ СЕВЕРНОГО КАЗАХСТАНА

(почвы и лесорастительные условия)

Утверждено к печати Ученым советом Института ботаники Академии наук Казахской ССР

> Зав. редакцией Н. В. Леонова Редактор Н. И. Колесникова

and the same of the Mink of the more will be a little in the same

Художественный редактор Л. Мироненко Оформление художника Л. А. Сухановой Технический редактор В. К. Горячкина Корректор А. Н. Утебаева

### ИБ № 2944. Монография

Сдано в набор 28.06.88. Подписано в печать 24.11.88. УГ12157. Формат 60×901/16. Бум. тип. № 1. Литературная гарнитура. Высокая печать. Печ. л. 13,5. Усл. кр.-отт. 13,5. Уч.-изд. л. 15,03. Тираж 1000. Заказ 190. Цена 3 р. 20 к.

> Издательство «Наука» Казахской ССР 480100, Алма-Ата, Пушкина, 111/113 Типография издательства «Наука» Казахской ССР 480021, Алма-Ата, Шевченко 28